# Workload Manager Technical Overview

hp

Siegfried Becker Presales Consultant

© 2004 Hewlett-Packard Development Company, L.P. The information contained herein is subject to change without notice

## i n v e n t

## **Target Problem**

 Handling Peaks in Load on Mission Critical Applications

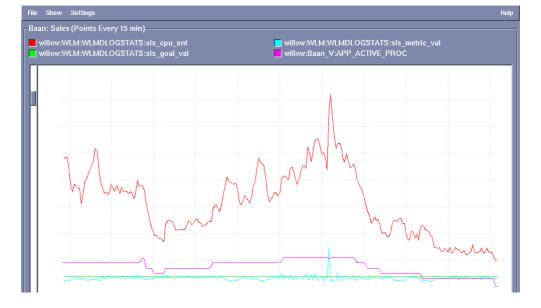

#### Overprovisioning

- Lots of dedicated Unix servers
- Excess capacity on each
- Gartner states that the average IT organization utilizes their infrastructure at approximately 35% of capacity

#### Drawbacks

- Cost of underutilized capacity
- Difficult to manage many systems

4/26/2004

Workload Manager Technical Overview

### **New Solutions** The Adaptive Infrastructure

- Dynamically reconfigurable partitions
  - nPars with iCOD
  - Virtual Partitions
  - Resource Partitions
- Capacity on Demand
  - -iCOD
  - iCOD Temporary Capacity (TiCOD)Pay Per Use (PPU)
- Application Consolidation
  - Run multiple workloads on a single Unix system
- **Spare Capacity Consolidation** 
  - Dravida enara canacity for multiple anne on the cama

hard partitions within a node

virtual partitions within a hard partition

resource partitions within a single OS image

#### **nPartitions**

- -hardware isolation per
- –complete software isolation
- -cell granularity
- -multiple OS images

# virtual partitions

- –complete software isolation
- -CPU granularity
- –dynamic CPU migration
- -multiple OS images

# resource

- –dynamic resource allocation
- –FSS share (%) granularity
- –PSETs processor granularity
- -1 OS image

**HP-UX WLM** 

(workload manager)

automatic goal-based resource allocation via set SLOs

isolation highest degree of separation flexibility highest degree of dynamic capabilities

4/26/2004

Workload Manager Technical Overview

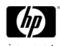

### HP Workload Manager

- HP WLM is a state-of-the-art dynamic workload manager for HP-UX servers
  - It automatically adapts the partition configuration based on the loads on the applications running in those partitions and your business priorities
  - Supports:
    - Resource partitions and vPars
    - Automatic activation/deactivation of iCOD and pay-per-use CPUs
    - Resource partition memory reallocation when workloads are activated/deactivated due to failover or batch job activation
- WLM helps you comfortably increase utilization while still ensuring that your mission critical applications maintain their performance requirements

- Goal based allocation of CPU between partitions
- Automatic reallocation of resources on ServiceGuard failover
- Automatic activation and deactivation of iCOD and PPU processors
- Automatic movement of CPUs between vPars to meet goals
- Out-of-the-box integration toolkits for Oracle, GlancePlus, Job Duration/SAS, Apache/Java and PPU meter

Workload Manager Technical Overview

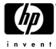

## WLM 2.1- Major New Features

- Itanium Support on HP-UX 11i version 2
- Automatic PSET CPU Migration
- BEA Weblogic toolkit to collect load metrics from Weblogic
- Monitoring GUI graphing of WLM allocation of resources and actual utilization by workloads
- Auditing (billing) utilities utilities that accumulate the actual usage of resources by each workload over time, csv formatted for upload to your favorite billing package
- Advisory mode to allow customers to monitor their workloads without turning on WLM controls
- Transient group support Resource partitions are created when an application starts (eg. on failover, or batch job

- Support for goal-based CPU allocation across nPars using available iCOD processors
- Support for Temporary iCOD activation/deactivation
- Remote Monitoring GUI
- Remote Configuration GUI
- Support for PSET based transient groups
- Configuration Wizard enhancements

Workload Manager Technical Overview

# WLM Service Level Objectives SLO's use goals, constraints, and conditions.

#### **Group A**

Min CPU: 20%

Max CPU: 50%

#### An SLO consists of:

- A workload (partition)
- Constraints (min, max cpu)
- A goal
- Priority
- Conditions (time of day, event, etc)

Group A receives 3 shares for each additional user.

Policy applies 9am to 5pm AND

- Any of the following can be used to allocate resources to a workload:
  - resource utilization
    - CPU entitlement based on utilization of current entitlement
  - direct measurement of the performance of the workload
    - response time
    - throughput
  - measurement of load on application
    - number of users/processes
    - queue length

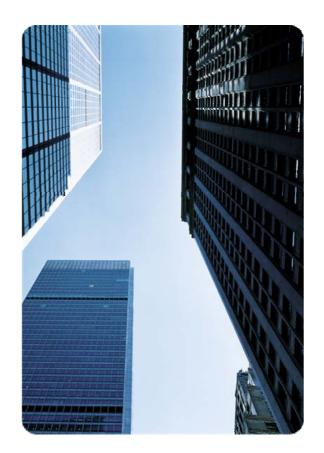

Workload Manager Technical Overview

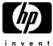

#### Multi-Partition WLM Architecture

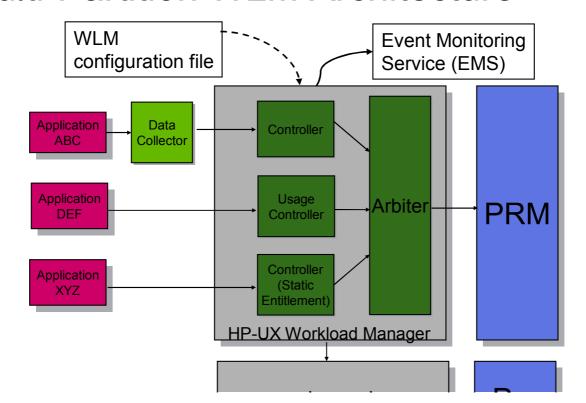

- Usage Controller (requires no data)
- ISV Toolkits
  - Oracle, WebLogic, SAS, Apache/Java, SNMP
- Scripting Interface
- GlancePlus Toolkit
- ARM Toolkit
- WLM API

Workload Manager Technical Overview

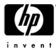

#### **ISV** Toolkits

- We are developing toolkits for databases and major applications
- These will allow customers to quickly implement policies most appropriate to each app right out of the box
- Current Toolkits:
  - Oracle Database
  - BEA WebLogic
  - Job Duration SAS
  - Apache/Java/Oracle Apps

CKINAD/Dav. Dav. Llaa

- WLM will first attempt to allocate resources between resource partitions to meet SLOs
- If needed, WLM can migrate CPUs between vPars to meet SLOs
- Finally, if critical SLOs are still not being met, WLM can activate Utility CPUs
- Resources are released as soon as the load decreases
  - ensuring that utility costs are minimized
  - ensuring resources are not reserved for high priority workloads that are not using them

#### ALL AUTOMATICALLY

4/26/2004

Workload Manager Technical Overview

# HP-UX = Broadest Partitioning Portfolio

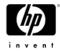

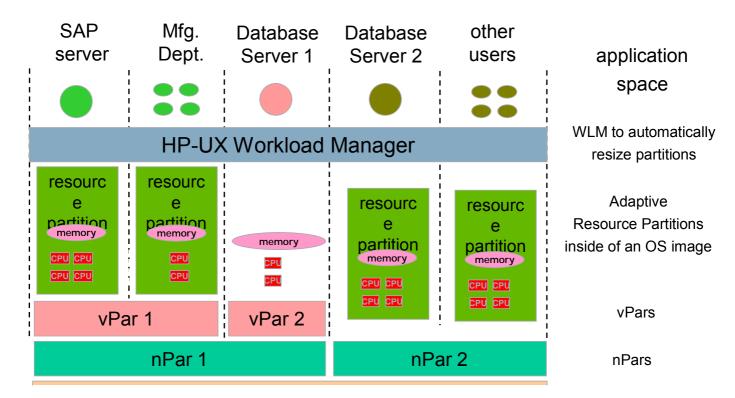

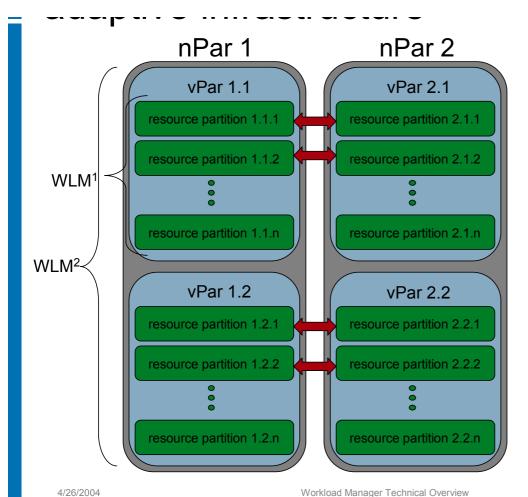

- · 2 nPars provides
  - · hardware fault isolation
- 2 vPars within each nPar provides
  - · software fault isolation
  - · OS version isolation
- Any number of resource partitions (one for each major application, or group of same priority minor applications) in each vPar provides:
  - · resource isolation
- WLM¹ automatically allocates CPU resources as needed to resource partitions
- WLM<sup>2</sup> automatically allocates
   CPUs as needed to vPars
- Failover across nPar boundary (indicated by ) provides
  - HA for both hardware and software faults
  - WLM will reallocate resources upon failover

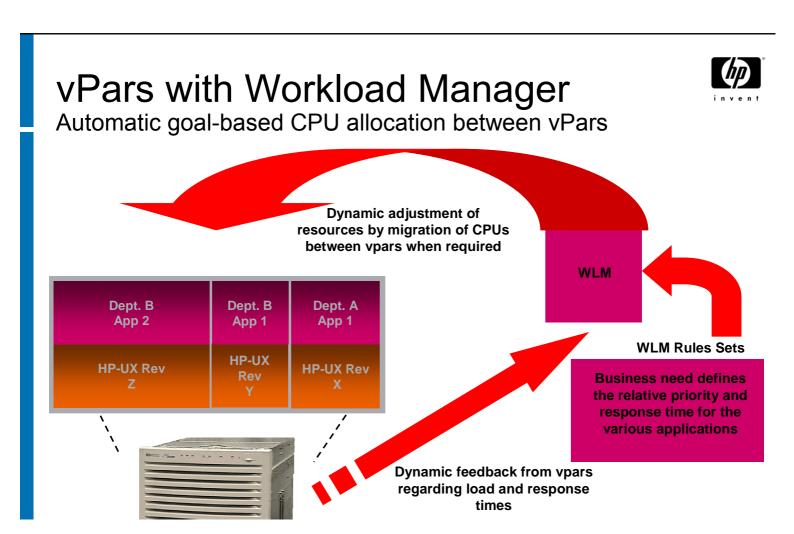

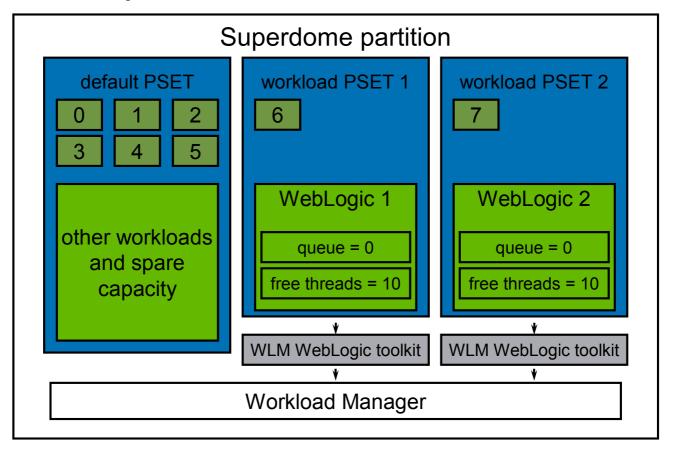

Workload Manager Technical Overview

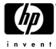

### Load is added to each WebLogic

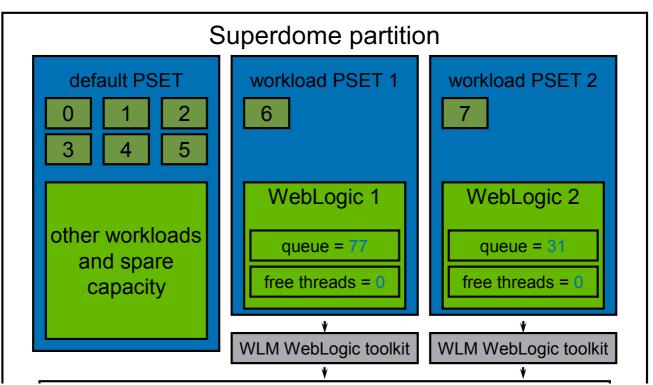

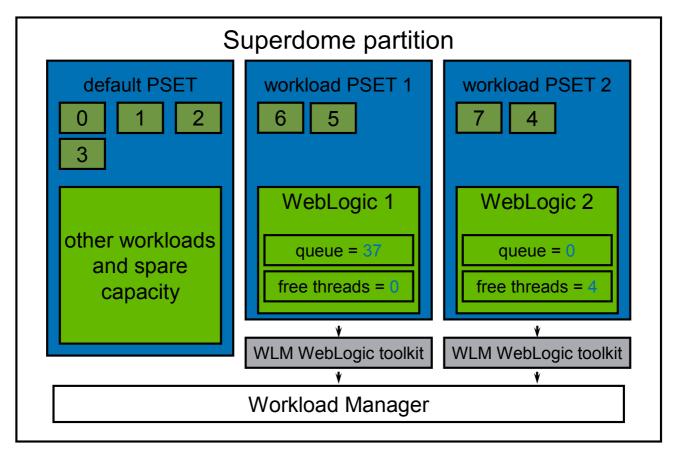

Workload Manager Technical Overview

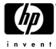

### Load decreases on WebLogic 2

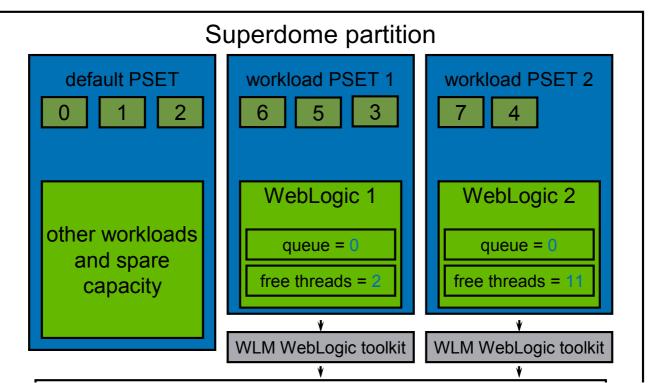

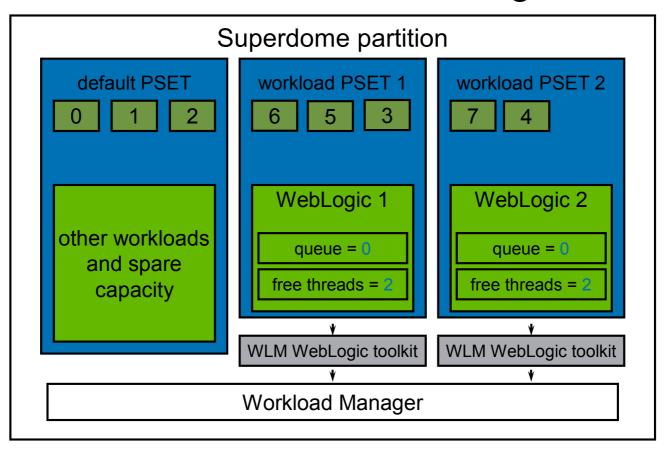

Workload Manager Technical Overview

### WLM moves a CPU back to the "free" Used for other workloads

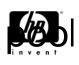

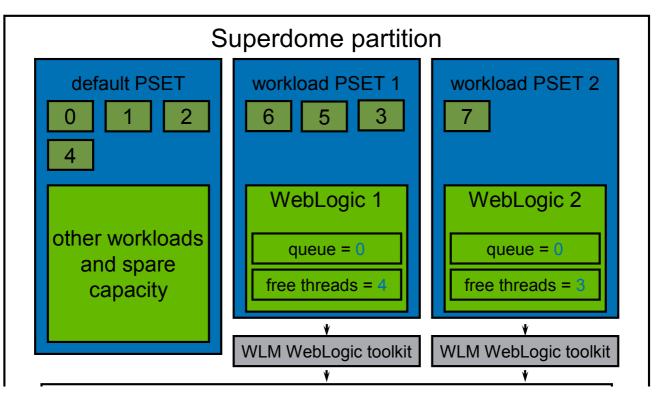

- Consolidate to 2 x rp8400s
- Install 3 vPars on each rp8400
- Use WLM to automatically move CPU resources between vPars based on CPU utilization, priorities and failover status
  - installation and configuration of WLM on all vPars took less than 2 hours
- MC/ServiceGuard for high availability
  - Production instances fail over to a test vPar on the other server
  - WLM automatically adjusts resources upon failover

Workload Manager Technical Overview

# HP-UX Workload Manager and hard partitions (nPars)

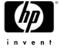

When the workload in nPar1 is busy, WLM will deactivate CPU's in nPar2 and activate the available iCOD processors in nPar1.

Since the total number of active processors on the system has not change, this does not incur any costs for activation of the iCOD processors.

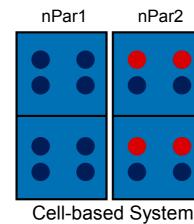

This is a 4-cell 16-CPU server with 2 nPars – each with 2 cells.

12 active processors on the system and 4 available iCOD processors

WLM will use goal-based Service Level Objectives to determine which nPar the 12 active processors should be running in. When the workloads in nPar2 get busy, WLM can deactivate CPUs in nPar1 and activate them in nPar2.

This allows each nPar to scale from 4 to 8 CPUs depending on the status of the workloads running in each nPar.

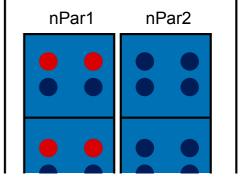

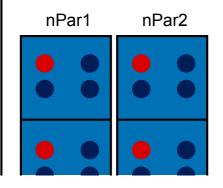

. . . — . . —

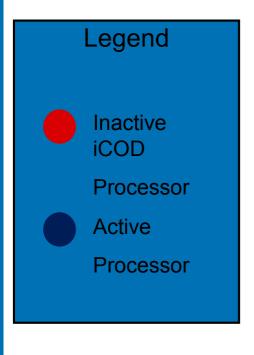

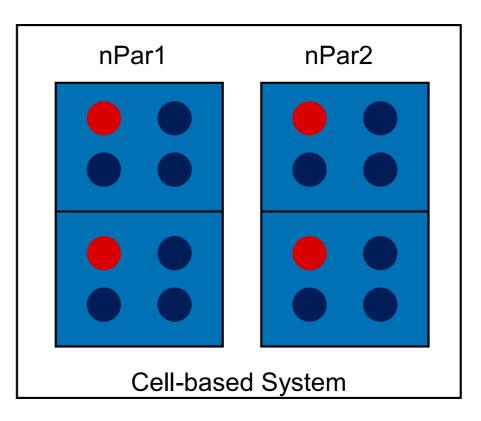

4/26/2004

Workload Manager Technical Overview

# WLM Support for iCOD across nPars

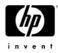

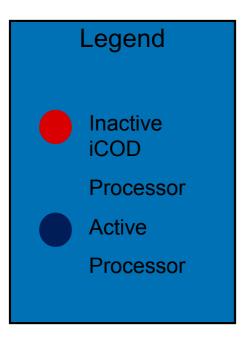

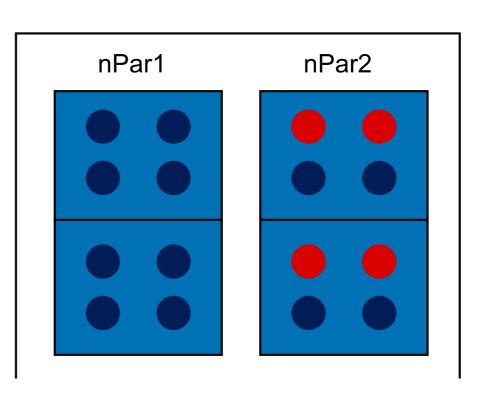

· · · · · · · ·

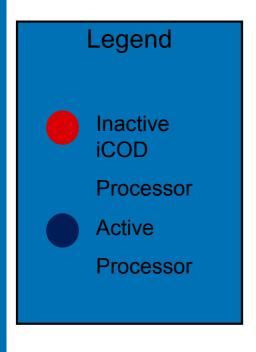

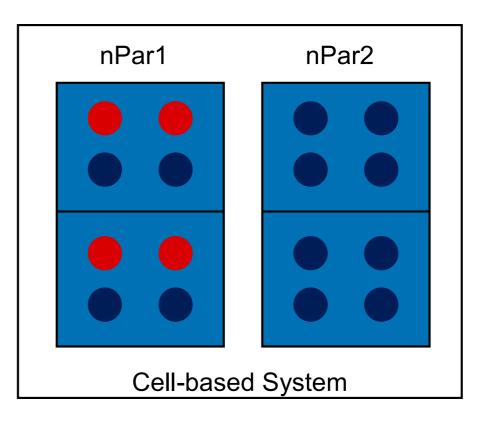

4/26/2004

Workload Manager Technical Overview

### MC/ServiceGuard Integration

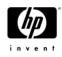

- HP-UX Workload manager is ideal in a Serviceguard Cluster
  - WLM will automatically adjust entitlements based on Serviceguard failovers
  - Example: A production system and a test system are clustered for failover.
    - When the production server fails over onto the test system the production package will be given 90% of the resources on the test system.
    - Test workloads do not need to be shut down
    - That can got more recourage automatically if the

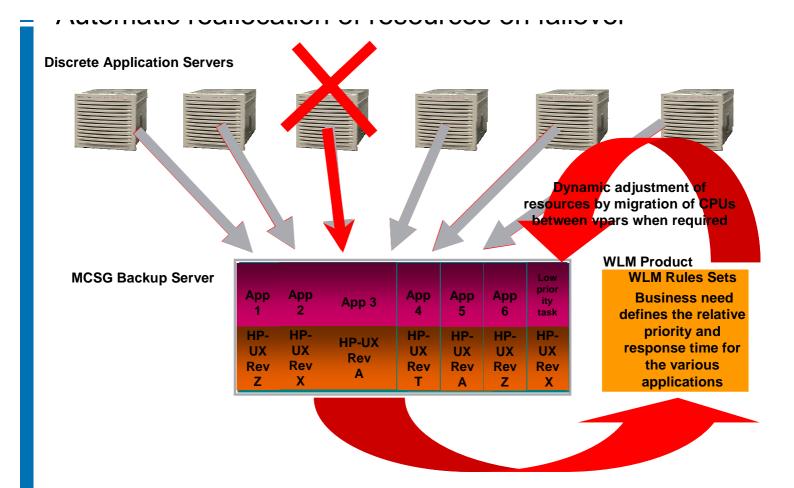

Workload Manager Technical Overview

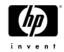

## WLM Configuration Wizard

- Guided initial configuration of wlm
- Sets up

4/26/2004

- Groups
- Users
- Apps
- -SLOs
- Metrics
- Configures the oracle toolkit, if required
- Configures the MC/ServiceGuard toolkit, if required

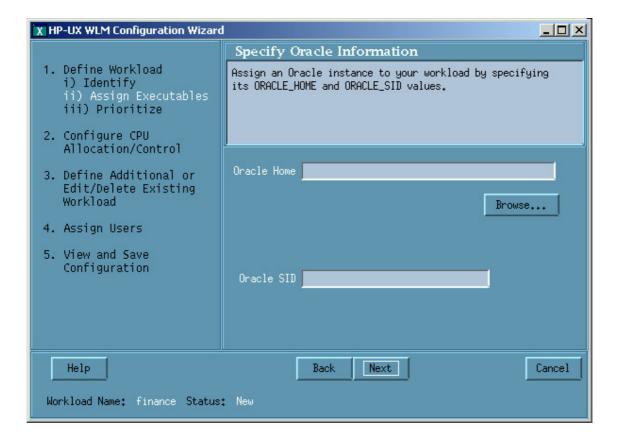

Workload Manager Technical Overview

# Where WLM Provides the Most Value

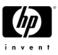

33

- Consolidation
  - When you have some apps on servers with insufficient resources and others with very low utilization
  - Allows you to allocate unused resources to applications that need them
- Active-Active MC/ServiceGuard configurations
  - Allows prioritized control of how resources get allocated
- Active-Standby MC/ServiceGuard configurations
  - Reduced cost because WLM provides control over a single server that is the failover target for multiple other servers
- Utility Computing
  - Minimizes Utility Cost CPUs are only active when they are

- WLM can minimize utility computing costs
  - Utility CPUs are turned on only when needed to meet service level objectives
  - Utility CPUs are turned off as soon as they are no longer needed

Workload Manager Technical Overview

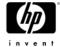

35

### Monitoring GUI Resources Panel

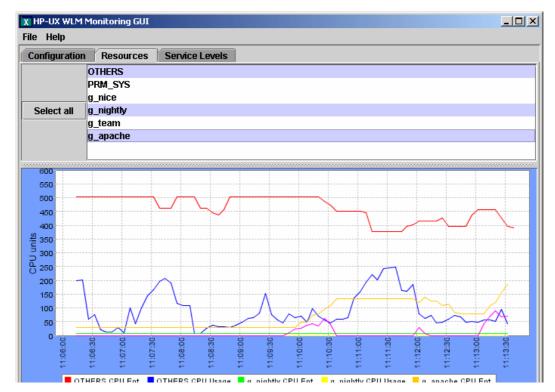

Remote GUI can run on wlm remote qui any Windows or Unix Lightweight system running Java 1.4.1 Communication via XML wlmcomd wlmcomd wlmcomd wlmcomd wlmpard wlmd wlmd wlmd wlmd Partition 1 Partition 2 vPar or nPar System **HP-UX System** HP-UX System

Workload Manager Technical Overview

# Support for PSET based transient groups

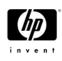

- Eliminates wasted resources for PSET partitions that don't have anything running for significant periods of time
- Reduces PSET to 0 CPUs when the group is inactive
- Intended for workloads that are not running for some period of time, like:
  - Failover partitions
  - Job-oriented workloads
- However

4/26/2004

- Any processes running in the PSET are moved to a default group when PSET is suppressed
- Processes will be moved back when the PSET reactivates

37

#### **HP-UX 11i mission-critical OE**

#### **HP-UX 11i enterprise OE**

#### HP-UX 11i OE

- HP-UX OS
- Network Drivers
- Web QoS peak
- Apache web server
- Ignite/UX
- Java Environment (RTE, JDK, JPI)
- ServiceControl Manager
- Sys. Config. Repository
- Software Distributor/UX
- Netscape directory Server (Planet Enterprise)
- keberos PAM
- EMS framework
- CIFS Client & Server

- OnlineJFS 3.3
- Glanceplus pack
- Mirror Disk/UX
- Process Resource Mgr
- Event Monitor Services (EMS HA Monitors)
- OpenView
  Performance Agent
- "Single-system Event and Availability Management

- MC/ServiceGuard
- HP-UX Workload Manager
- Host Intrusion
   Detection
- ServiceGuard NFS toolkit
- Enterprise Cluster Mgmt. toolkit

4/26/2004

Workload Manager Technical Overview

#### 00

# Herzlichen Dank!

Engagement für den Kunden

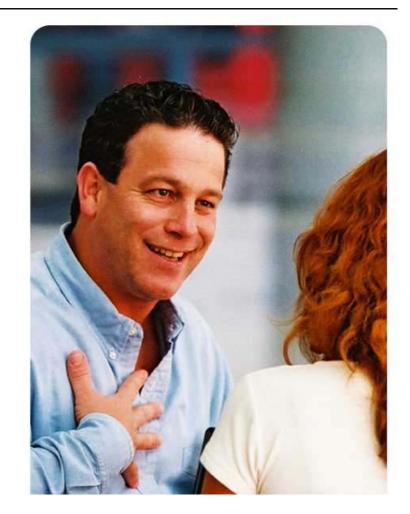

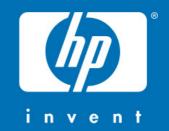